# NIVERSITÄT<br>MANNHEIM

#### **Knowledge Graphs Representing Graphs with the Resource Description Framework (RDF)**

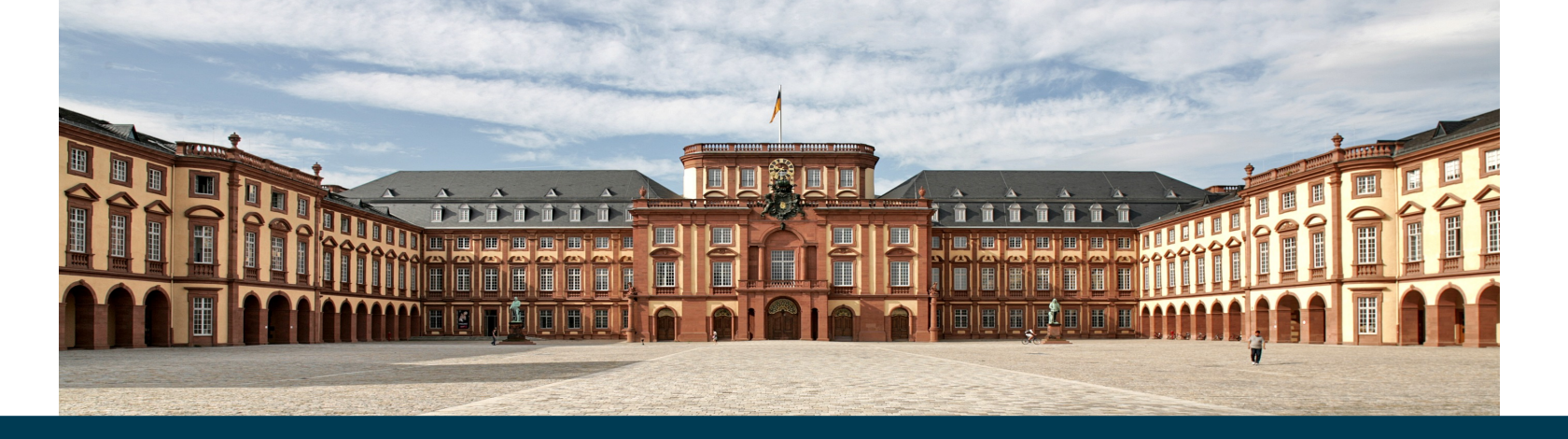

**Heiko Paulheim**

#### **Overview**

- Graph representation in a nutshell
- A brief history of RDF
- Encodings of RDF
- Semantics and principles of RDF
- Embedding RDF in HTML RDFa, Microdata, Microformats
- RDF Tools

- Graphs may have different flavours
- Directed vs. undirected, e.g.:
	- social graph: A and B know each other
	- citation graph: paper X cites paper Y

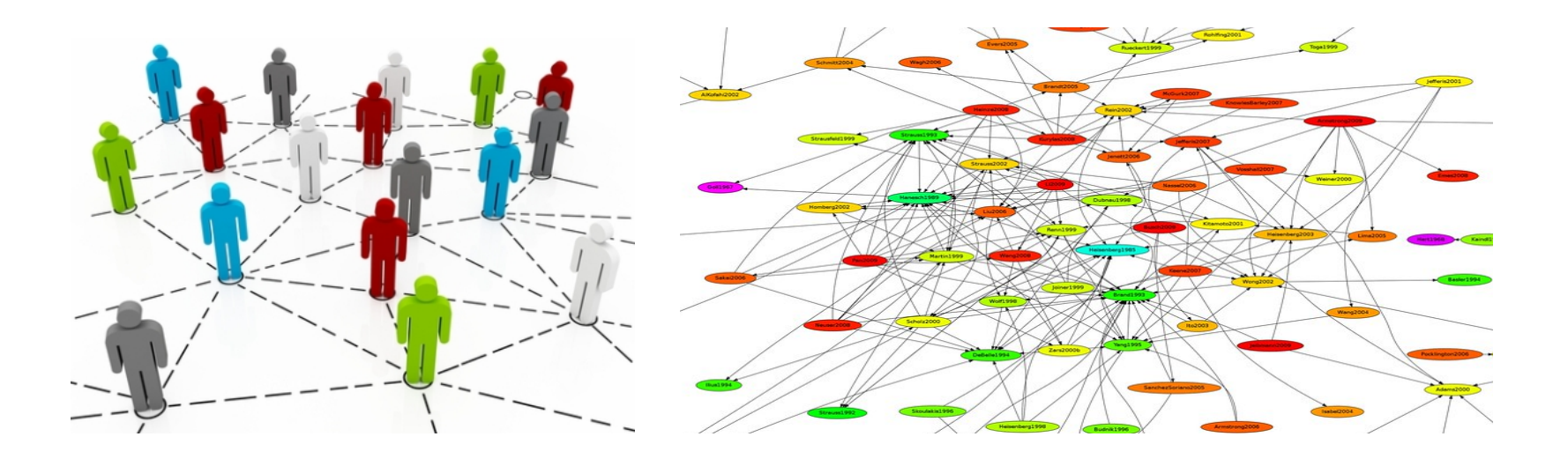

- Graphs may have different flavours
- Labeled vs. unlabeled (also: heterogenous vs. homogeneous)
	- A network of highways: a particular highway links to cities
	- A molecular graph

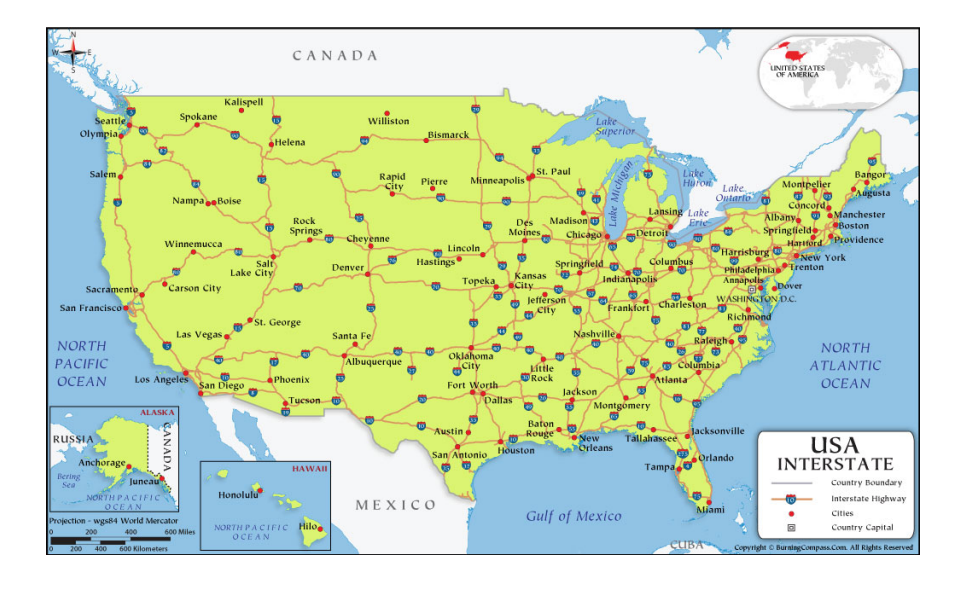

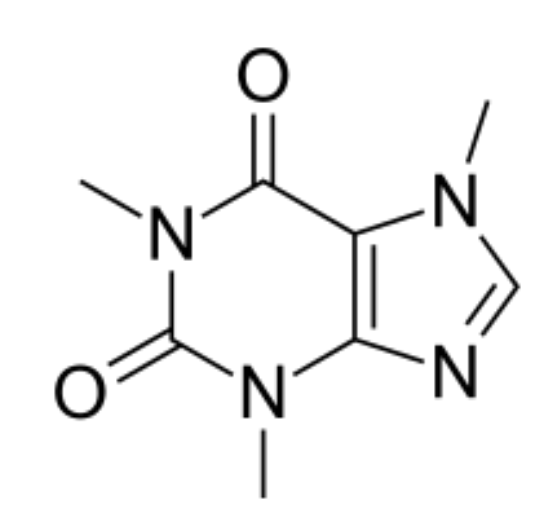

#### 9/12/23 Heiko Paulheim 4

- Graphs may have different flavours
- Homogenous vs. heterogeneous nodes, e.g.,
	- A coauthorship graph
	- A graph of authors and publications

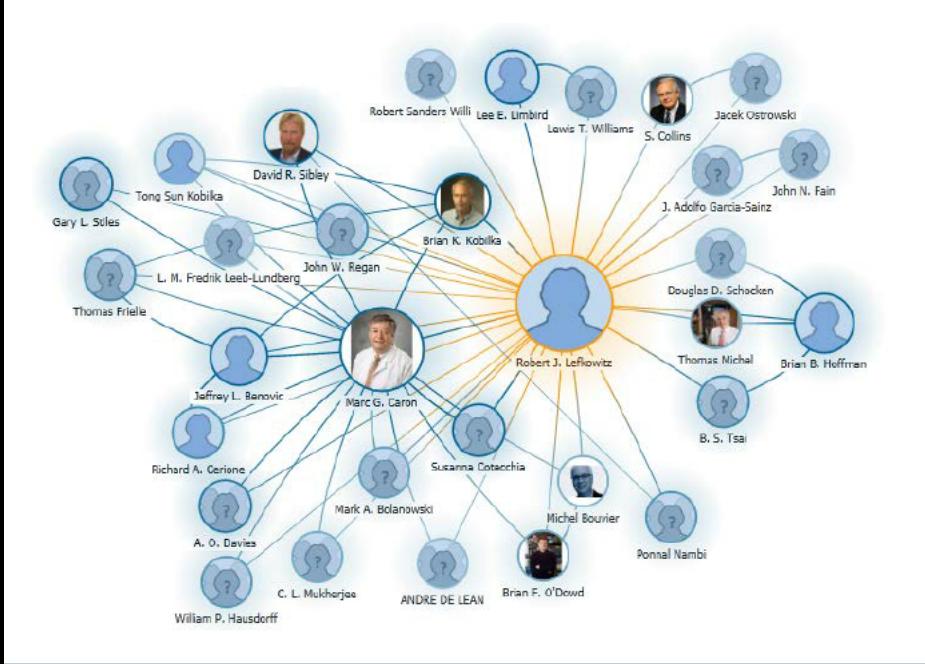

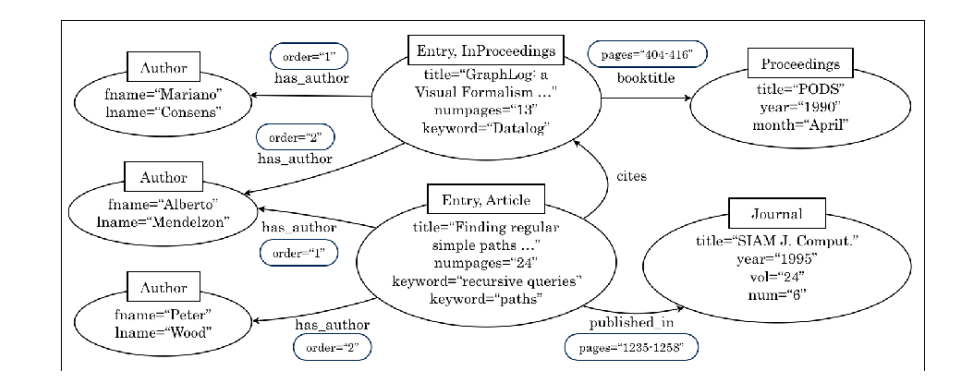

#### 9/12/23 Heiko Paulheim 5

- Graphs may have different flavours
- Cyclic vs. acyclic
	- A family tree (acyclic graphs are often referred to as "trees")
	- A computer network

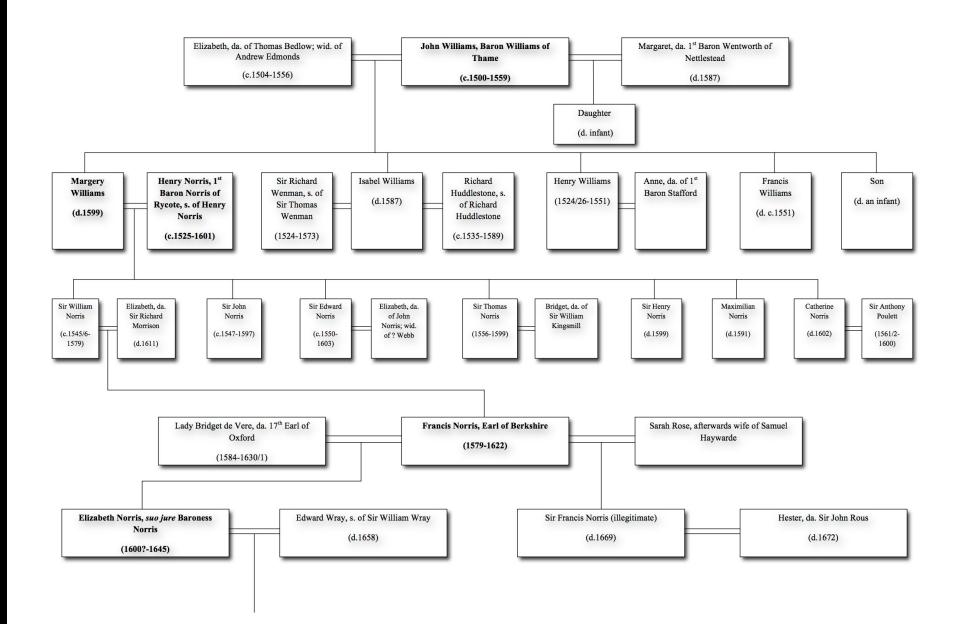

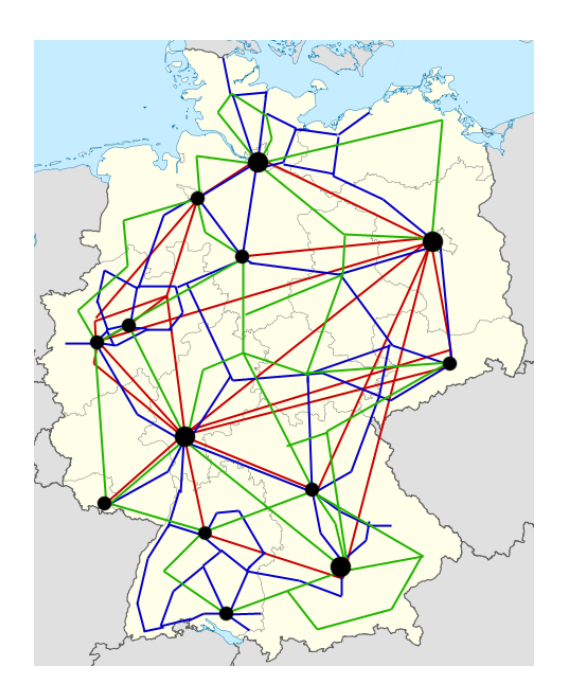

- So when we talk about a knowledge graph, what kind of graph do we mean?
- No formal definition, but de facto consensus:
	- Directed, labeled graph
	- Heterogeneous node types (and edges)
	- Need not be cycle free
- Node types ("classes") and edge types ("properties")
	- Are also referred to the "schema" of the graph (aka "ontology")
	- Can be defined with further restrictions
		- e.g., an edge of type "author" links a publication to a person

#### **The Semantic Web Stack**

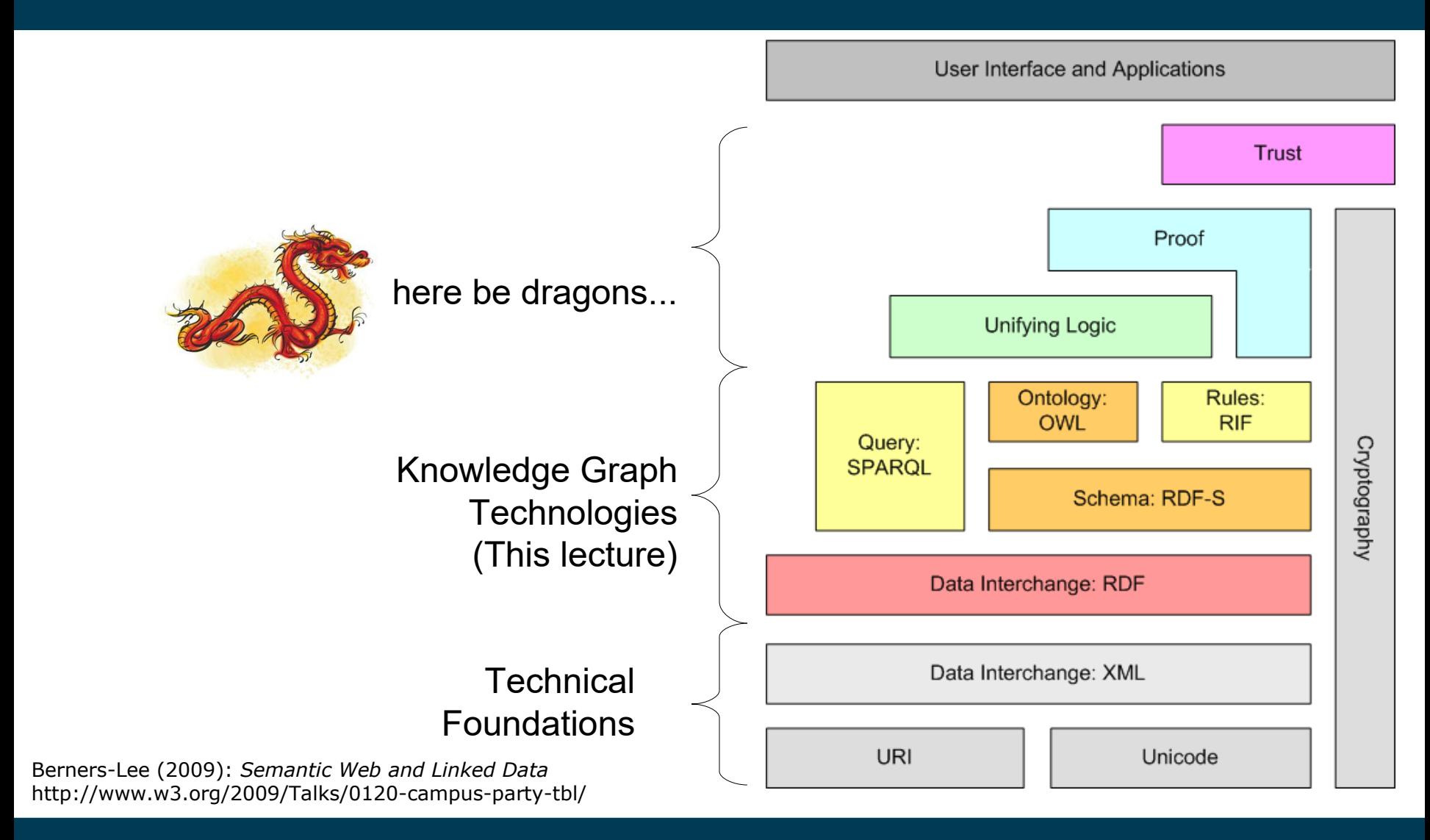

9/12/23 Heiko Paulheim **8** and 8

#### **History: Metadata on the Web**

- Goal: more effective rating and ranking of web contents, e.g., by search engines
- Who has created this page?
- When has it been changed the last time?
- What is its topic?
- Which is the content's license?
- How does it relate to other pages?

#### **Metadata on the Web: Dublin Core**

- Developed in 1995 at a workshop in Dublin, Ohio
- 15 predefined tags
- A widely accepted standard (ISO 15836:2009)

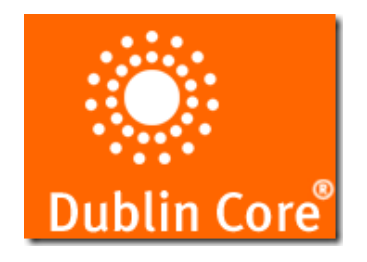

• May be embedded into HTML:

```
\hbox{\tt <html>>} <head profile="http://dublincore.org/documents/2008/08/04/dc-html/">
     <title>Semantic Web</title>
     <link rel="schema.DC" href="http://purl.org/dc/elements/1.1/" >
     <meta name="DC.publisher" content="University of Mannheim" />
     <meta name="DC.subject" content="Semantic Web Technologies" />
     <meta name="DC.creator" content="Heiko Paulheim" />
     <meta name="DC.relation" content="http://www.w3.org/2001/sw/" />
     ...
   </head>
   <body>
 ...
  </body>
</html>
```
#### **Metadata on the Web: Dublin Core**

- Identifier
- Format
- Type
- Language
- Date
- Title
- Subject
- Coverage
- Description
- Creator
- Publisher
- Contributor
- Rights
- Source
- Relation

### **What is RDF?**

- $\bullet$ "Resource Description Framework"
- A W3C standard since 2004
- Description of arbitrary things
- View 1: Sentences in the form < subject, predicate, object> "Heiko works for the University of Mannheim."

Some literature: <head, relation tail>

• View 2: Directed graphs with labeled edges

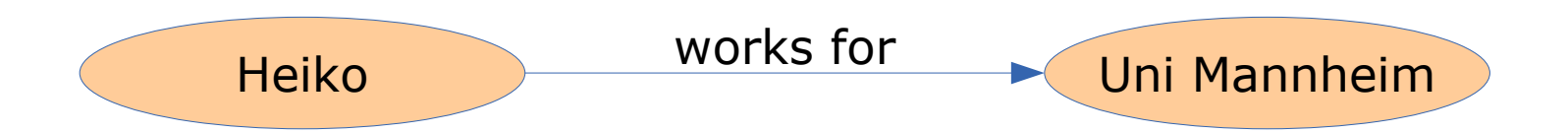

### **What is RDF?**

• A knowledge graph consists of *multiple* sentences

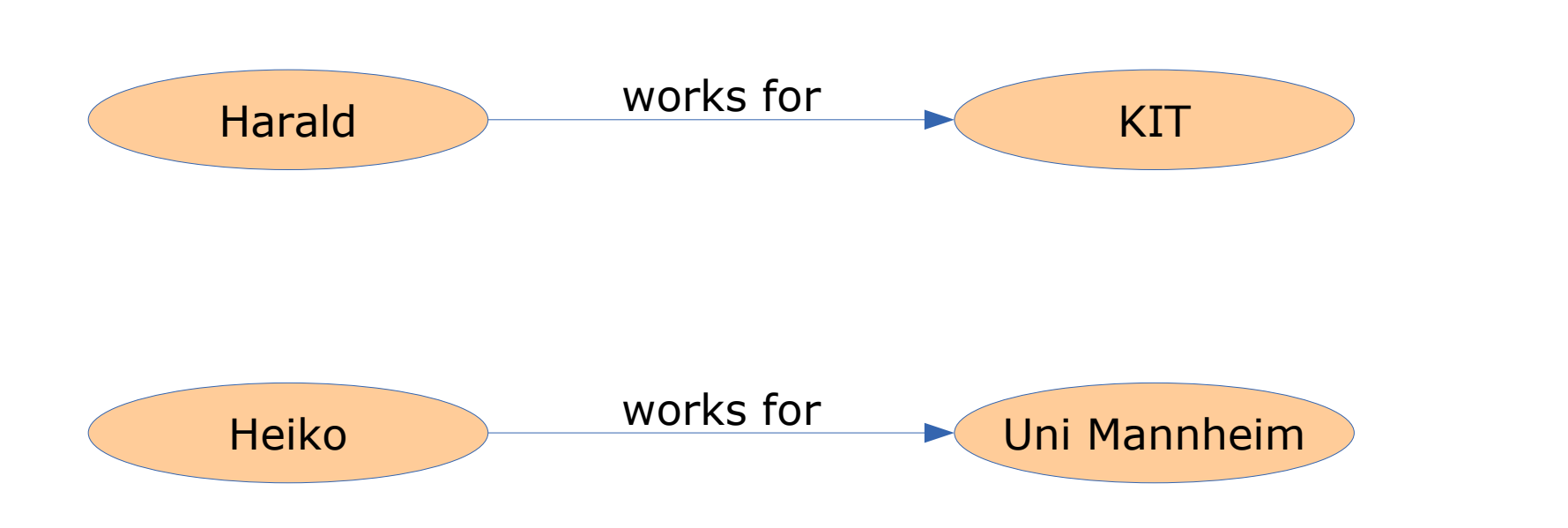

### **What is RDF?**

- We usually think of knowledge graphs as densely connected graphs
	- Objects of one statement become subjects of another

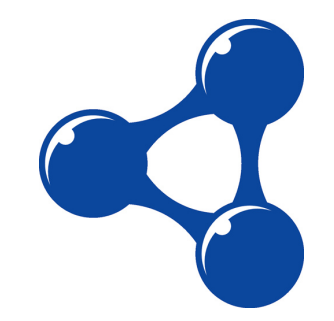

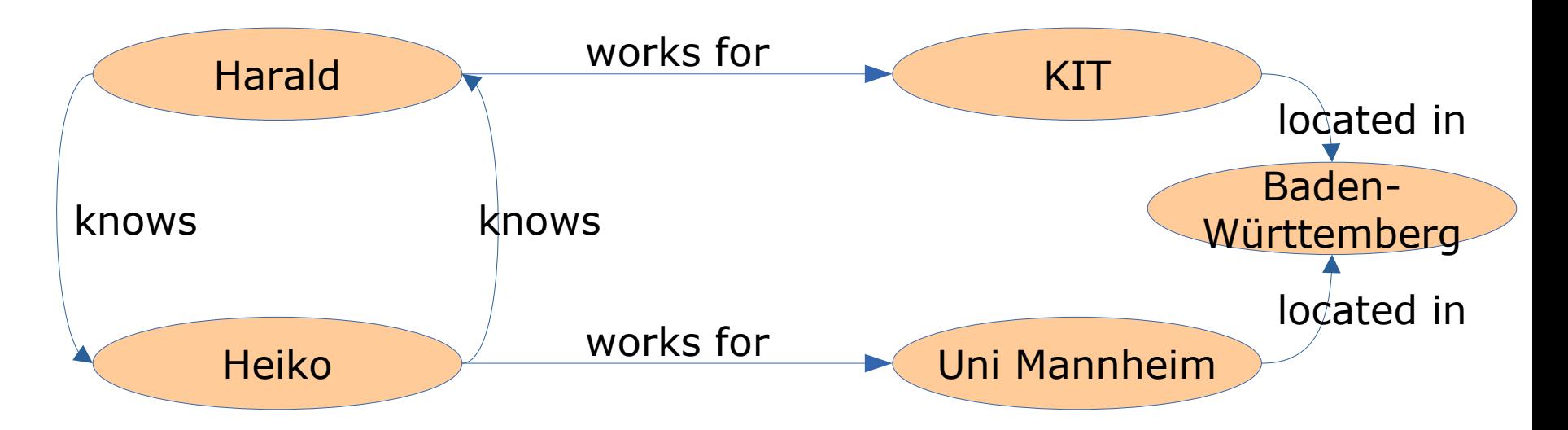

#### **Basic Building Blocks of RDF**

- Resources
	- denote things
	- are identified by a URI
	- can have one or multiple types
- Literals
	- are values like strings or integers
	- can only be objects, not subjects or predicates (graph view: they can only have ingoing edges)
	- can have a datatype or a language tag (but not both)
- Properties (Predicates)
	- Link resources to other resources and to literals

#### **Basic Building Blocks of RDF**

- Resources:
	- Heiko, Uni Mannheim
- Properties
	- works for, ZIP
- Literals:
	- "68131"

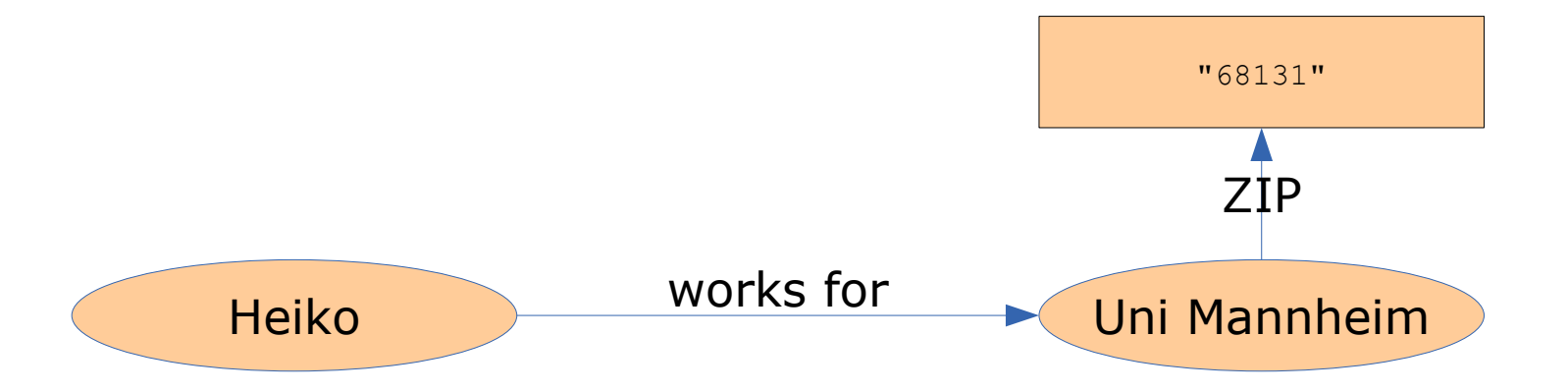

### **Types**

- All resources (not literals) can have a type
- Types can be arbitrarily defined
- The predefined predicate  $\text{rdf:type*}$  defines the type of a resource
- Knowledge Graphs is a lecture

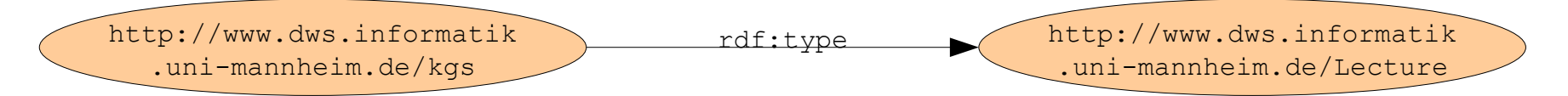

\* <http://www.w3.org/1999/02/22-rdf-syntax-ns#type>

#### **Resource vs. Literal**

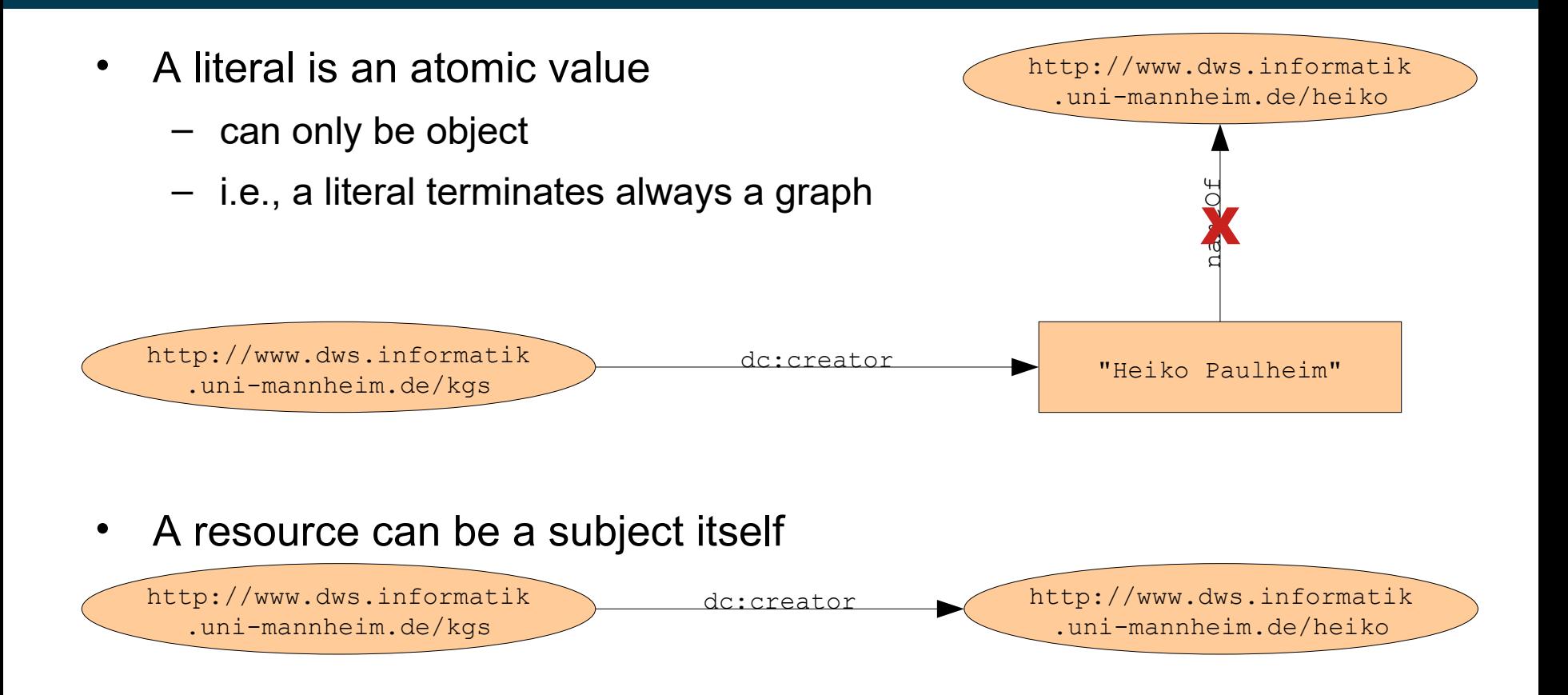

### **Datatypes for Literals**

- (Almost) all XML Schema datatypes may be used
- Exception:
	- XML specific types
	- The underspecified type "duration"
	- sequence types

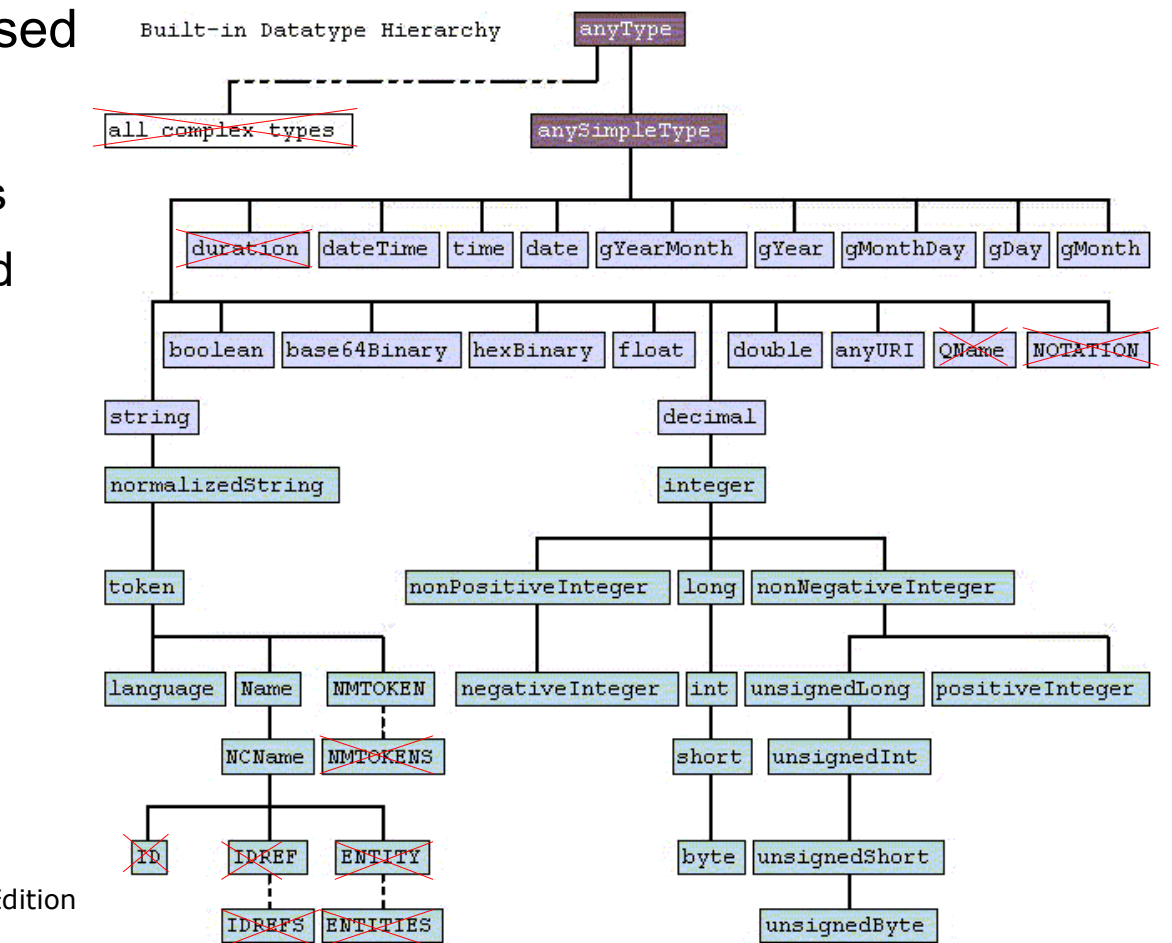

XML Schema Part 2: Datatypes Second Edition http://www.w3.org/TR/xmlschema-2/

9/12/23 Heiko Paulheim 19

#### **Language Tags for Literals**

- Literals may be defined in different natural languages
	- "München"@de
	- "Munich"@en
- Those can be marked
- Note: Knowledge Graphs can be multilingual!
- Language codes according to ISO 963
	- ISO 963-1 (1963): two-digit codes, 136 languages
	- ISO 963-2 (1998): three-digit Codes, 464 languages
	- if both are defined, ISO 963-1 has to be used!

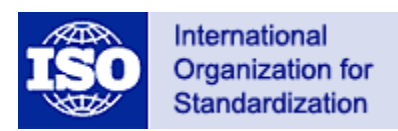

http://www.loc.gov/standards/iso639-2/php/English\_list.php

#### **Language Tags for Literals**

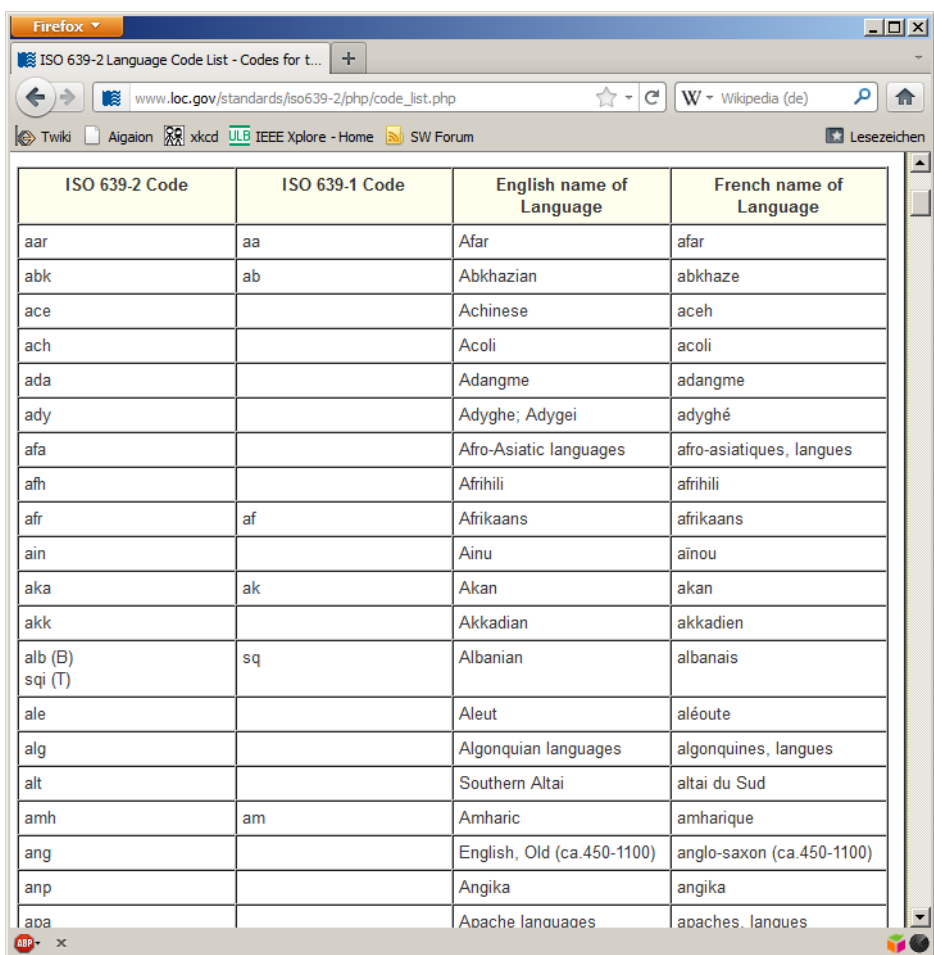

#### **Datatypes in RDF**

- Examples:
- :Munich :hasName "München"@de . :Munich :hasName "Munich"@en . :Munich :hasPopulation "1356594 "^^xsd:integer . : Munich :hasFoundingYear "1158-01-01"^^xsd:date .
- Note: there are no default datatypes (not even "string"!)
- These are three different literals:
	- "München"
	- "München"@de
	- "München"^^xsd:string .

### **Triple Notation**

- A W3C standard (2004)
- Triples consist of a subject, predicate, and object
- An RDF document is an *unordered* set of triples

#### • Simple triple:

<http://www.dws.informatik.uni-mannheim.de/teaching/semantic-web> <http://purl.org/dc/elements/1.1/relation>  $\langle \text{http://www.w3.org/2001/sw/>}.$ 

#### • Literal with language tag:

<http://www.dws.informatik.uni-mannheim.de/teaching/semantic-web> <http://purl.org/dc/elements/1.1/subject> "Semantic Web"@en .

#### • Type literal:

<http://www.dws.informatik.uni-mannheim.de/teaching/semantic-web> <http://www.uni-mannheim.de/mhb/creditpoints> "6"^^<http://www.w3.org/2001/XMLSchema#integer>.

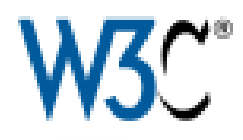

#### **Turtle Notation**

- A simplified triple notation
- Central definition of namespaces (and a default namespace):

@prefix dc: <http://purl.org/dc/elements/1.1/> @prefix : <http://www.dws.informatik.uni-mannheim.de/teaching/> :semantic-web dc:subject "Semantic Web"@en .

• Triples sharing the same subject or subject+predicate:

:semantic-web dc:subject "Semantisches Web"@de , "Semantic Web"@en ; dc:creator "Heiko Paulheim".

• Shorthand notation for  $\texttt{rdf:type:}$ 

```
:semantic-web a :lecture .
```
### **Notation RDF/XML**

- A W3C standard since 2004
- Encodes RDF in XML

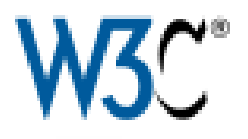

• Suitable for machine processing (plenty of XML tools!)

#### • Defining resources:

<rdf:Description rdf:about="http://dws.informatik.uni-mannheim.de/teaching/kgs"> <dc:creator>Heiko Paulheim</dc:creator> </rdf:Description>

#### • Defining typed resources:

<rdf:Description rdf:about="http://dws.informatik.uni-mannheim.de/teaching/kgs"> <rdf:type rdf:resource="http://www.uni-mannheim.de/mhb/Lecture"/> </rdf:Description>

#### • Alternative representation:

<mhb:Lecture rdf:about="http://dws.informatik.uni-mannheim.de/teaching/kgs" xmlns:mhb="http://www.uni-mannheim.de/mhb/" />

#### **Notation RDF/XML**

#### • Relations between resources by nesting

<mhb:Lecture rdf:about="http://dws.informatik.uni-mannheim.de/teaching/kgs"> <mhb:givenBy> <mhb:Lecturer rdf:about="http://dws.informatik.uni-mannheim.de/heiko"/> </mhb:givenBy> </mhb:Lecture>

#### • Relations between resources by explicit links

<mhb:Lecturer rdf:about<"http://dws.informatik.uni-mannheim.de/heiko

<mhb:Lecture rdf:about="http://dws.informatik.uni-mannheim.de/teaching/kgs" <mhb:givenBy rdf:resource<"http://dws.informatik.uni-mannheim.de/heiko </mhb:Lecture>

#### **Notation RDF/XML**

- Recap: knowledge graphs may contain cycles
- XML is acyclic we need to use explicit links

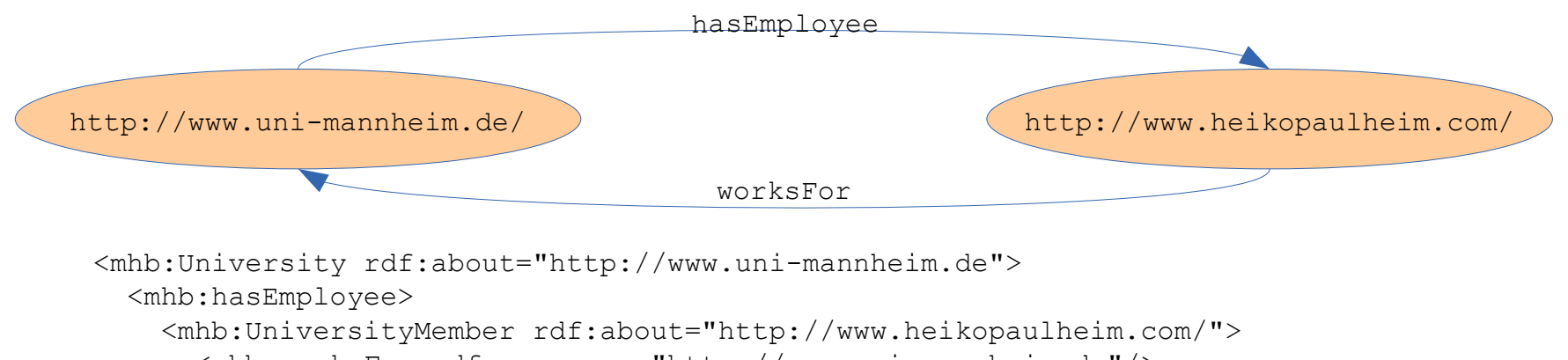

```
 <mhb:worksFor rdf:resource="http://www.uni-mannheim.de"/>
```

```
 </mhb:UniversityMember>
```

```
 </mhb:hasEmployee>
```

```
</mhb:University>
```
### **JSON-LD Notation**

{

}

- JSON is popular in script programming
- JSON-LD: Standard for serializing RDF in JSON
	- JSON-LD 1.1 W3C standard (2020)

```
"@id": "http://www.heikopaulheim.com/",
"http://dws.informatik.uni-mannheim.de/name": "Heiko Paulheim",
"http://dws.informatik.uni-mannheim.de/teaches": 
{
        "http://http://www.w3.org/1999/02/22-rdf-syntax-ns#type": 
                 "http://dws.informatik.uni-mannheim.de/Lecture",
        "http://dws.informatik.uni-mannheim.de/title": 
                 "Knowledge Graphs"
}
```
#### **Blank Nodes**

- Information that is not or cannot be specified
	- "Dieter Fensel has written a book about the Semantic Web"

![](_page_28_Figure_3.jpeg)

#### **Blank Nodes**

- Information that is not or cannot be specified
	- "Dieter Fensel has written something about the Semantic Web."

![](_page_29_Figure_3.jpeg)

#### **Blank Nodes in Turtle**

• Variant 1: explicitly named with an underscore

```
:Dieter Fensel dc:creator :x .
:x a :Book ;
    dc:subject "Semantic Web" .
```
• Variant 2: unnamed with square brackets

```
:Dieter_Fensel dc:creator
 [ a :Book;
    dc:subject "Semantic Web" ].
```
- Notes:
	- both are equivalent
	- changing blank node names does not change the semantics!

#### **Application of Blank Nodes: n-ary Predicates**

- RDF predicates always connect a subject and an object
	- i.e., in the sense of predicate logic, they are binary predicates

:Heiko :works\_for :UniMannheim .

- ⇔ works\_for(Heiko, UniMannheim) .
- Sometimes, n-ary predicates are needed
	- has\_ingredient(Recipe, Sugar, 100g)

#### **Application of Blank Nodes: n-ary Predicates**

![](_page_32_Figure_1.jpeg)

#### **Application of Blank Nodes: n-ary Predicates**

![](_page_33_Figure_1.jpeg)

#### **Semantic Principles of RDF**

- On the Web, "anybody can say anything about anything"
	- This is called the AAA principle (Allemang & Hendler)
- The AAA principle is also used for RDF knowledge graphs
	- History: information sharing on the Web

![](_page_34_Picture_5.jpeg)

#### **Semantic Principles of RDF**

• One thing can have multiple names

:Munich :capitalOf :Bavaria . :München :capitalOf :Bayern .

- On the semantic web, there is not just one name for each thing – this is called the *Non-unique name assumption*
- This means: Just that two things have different names does not mean that they are different!

#### **RDF: Intuition and Actual Semantics**

• Let us consider the following example:

```
:Peter :fatherOf :Julia , 
                    :Mary .
```
- How many children does Peter have?
- Intuitively, we assume that Julia and Mary are two different persons
- However, this is not trivial for a machine
	- (and the assumption may even be wrong)

#### **Semantic Principles of RDF**

- Historical argumentation:
	- We (probably) do not know all the contents of the Semantic Web\*
- Therefore, there may be more information on a resource than what we have
- This principle is called "Open World Assumption"
	- \* this may not be true for enterprise knowledge graphs

#### **RDF: Intuition and Actual Semantics**

• Let us consider this example again:

```
:Peter :fatherOf :Julia , 
                    :Mary .
```
- How many children does Peter have?
- Intuition says: two children
- However, he could also have three or more (oder also just one, as we have learned just a minute ago)

### **RDF: Intuition and Actual Semantics**

- Both
	- Non-unique Name Assumption and
	- Open World Assumption

will re-occur quite a few times in this lecture

• Hint: consider those two whenever something seems weird when interpreting RDF data

![](_page_39_Picture_6.jpeg)

### **RDF and HTML**

- The Semantic Web uses RDF
- The "classic" Web uses HTML
- Does that mean that each information has to be encoded twice?
	- once for humans, once for machines

```
<html> …
   <b>Dr. Mark Smith</b>
   <i>Physician</i>
   Main St. 14
   Smalltown
   Mon-Fri 9-11 am
   Wed 3-6 pm
   …
\langle/html\rangle
```
![](_page_40_Picture_117.jpeg)

### **Using RDF and HTML Together – Variant 1**

- Explicit reference to a RDF version
	- an agent stumbling on the HTML page can download the RDF data file

![](_page_41_Figure_3.jpeg)

#### **Using RDF and HTML Together – Variant 2**

• Content Negotiation

![](_page_42_Figure_2.jpeg)

#### **Content Negotiation in Detail**

![](_page_43_Figure_1.jpeg)

Browser

#### **Content Negotiation in Detail**

![](_page_44_Figure_1.jpeg)

### **Content Negotiation: MIME Types**

- MIME: Multipurpose Internet Mail Extensions
- Original purpose: classifying e-mail attachements – Text, PDF, ..
- First version: 1996
- Administrated by IANA
- Important MIME types for Semantic Web programming
	- application/rdf+xml
	- text/turtle
	- text/n3
	- application/json
	- application/sparql-query
	- application/sparql-results+xml

### **Using RDF and HTML Together**

- Link to RDF Document
	- Can be done with a simple HTML editor
	- No special server configuration needed
- Content Negotiation
	- Requires particular server setup
	- *One* URI can be used for different representations
- Both cases require
	- two different representations
	- "double bookkeeping"
	- $\rightarrow$  Potential source of inconsistencies!

#### **RDF in Attributes (RDFa)**

- Idea of RDFa
	- Why not encode HTML and RDF in *one* document
	- The essential information only has to be encoded once

![](_page_47_Picture_4.jpeg)

- RDFa combines XHTML with RDF
	- W3C Standard since 2008

```
<html> …
<body about="http://www.marcsmith.com/MarcSmith"> 
  <b><span property="doc:name">Dr. Mark Smith</span></b>
   <i><span property="doc:profession">Physician</span></i>
   <span rel="doc:address" href="http://www.marcsmith.com/Address">
     <span property="doc:street">Main Street</span> 
     <span property="doc:number">14</span>
     <span property="doc:city">Smalltown</span>
   </span>
 …
</body>
</html>
```
#### **RDFa Language Constructs**

- about="http://foo.bar/aSubject"
	- Defines the subject of a page or section
- property = "http://foo.bar/aProperty"
	- Defines a relation
	- Contents of the tag are interpreted as a literal
- rel = "http://foo.bar/aRelation"
	- Defines a relation to another resource
- href = "http://foo.bar/aResource"
	- Defines a relation's object
	- can be the subject of a resource again
- typeof = "http://foo.bar/aType"
	- defines a resource's type

#### **RDF in Attributes (RDFa)**

![](_page_49_Figure_1.jpeg)

#### **RDF in Attributes (RDFa)**

![](_page_50_Figure_1.jpeg)

9/12/23 Heiko Paulheim **51** September 1977 12/23 Heiko Paulheim **51** 

#### **Alternative to RDFa: Microdata**

- Adding structured information to web pages
	- By marking up contents
	- Arbitrary vocabularies are possible
	- Introduced with HTML5
- Similar to RDFa

![](_page_51_Picture_6.jpeg)

– W3C Standard since 2008, maintained by WHATWG since 2019

```
<div itemscope 
itemtype="http://schema.org/PostalAddress">
 <span itemprop="name">Data and Web Science Group</span>
 <span itemprop="addressLocality">Mannheim</span>,
 <span itemprop="postalCode">68131</span>
 <span itemprop="addressCountry">Germany</span>
\langle div\rangle
```
#### **Alternative to RDFa: Microdata**

- Markup can be extracted to RDF
	- See W3C Interest Group Note: Microdata to RDF [1]

![](_page_52_Figure_3.jpeg)

[1] http://www.w3.org/TR/microdata-rdf/

#### **Alternative to RDFa: Microdata**

- Commonalities
	- Arbitrary classes/predicates are possible
	- Although Microdata is mainly used with schema.org
- Differences
	- Microdata is slightly less expressive
	- No URIs, only blank nodes
	- No cycles in the resulting RDF graph
	- No reification (see later)

### **JSON-LD in HTML**

- In a specific <script> tag
- Note: unlike RDFa/Microdata, this is content duplication!

```
<script>
     "@context": "https://schema.org",
     "@type": "Organization",
     "address": {
       "@type": "PostalAddress",
       "name": "Data and Web Science Group",
.:0 a <http://schema.org/Organization> .
\frac{1}{\sqrt{2}}:0 <http://schema.org/address> _:1 .
-<br>
_:1 a <http://schema.org/PostalAddress> .
-<br>
_:1 <http://schema.org/name> "Data and Web Science Group" .
__.<br>_:1 <http://schema.org/addressLocality> "Mannheim" .
_:1 <http://schema.org/postalCode> "68131" .
 _:1 <http://schema.org/adressCountry> "Germany" .
```
#### **RDFa, MicroFormats, and Microdata**

- MicroFormats: fixed vocabularies for persons, addresses, etc.
- WebDataCommons: Large-Scale Extraction of RDFa, MicroFormats, Microdata, JSON-LD from the Web

![](_page_55_Figure_3.jpeg)

http://webdatacommons.org/structureddata/

9/12/23 Heiko Paulheim 56

#### **RDFa, MicroFormats, and Microdata**

- MicroFormats: fixed vocabularies for persons, addresses, etc.
- WebDataCommons: Large-Scale Extraction of RDFa, MicroFormats, Microdata, JSON-LD from the Web

![](_page_56_Figure_3.jpeg)

Number of PLDs Deploying the four Major Markup Formats

Number of Triples marked up by the four Major Markup Formats

![](_page_56_Figure_5.jpeg)

http://webdatacommons.org/structureddata/

9/12/23 Heiko Paulheim **57** 

#### **RDF Tools**

- Storage: relational databases, graph databases, ...
- Validation: validating parsers checking consistency
- Visualization: mostly graph based visualization
- Reasoning: inference over graphs (see next lectures)
- Programming: APIs (see next lectures)

![](_page_57_Picture_6.jpeg)

<http://rdfplayground.dcc.uchile.cl/>

#### **Metadata for RDF**

- Recap: Dublin Core was designed as Metadata for the Web
- Knowledge graphs may have metadata as well

![](_page_58_Figure_3.jpeg)

#### https://www.w3.org/TR/prov-o/

#### **Reification**

- Latin *res* ("Thing"), *facere* ("make")
	- an Explication
	- making a statement, an opinion etc. the subject of a statement
- In RDF: Statements about statements
- "Peter says that Rome is the capital of Spain." Implementation:
	- RDF Statements are considered resources themselves
	- Can be subject or object of other statements
- Reification can have multiple levels
	- "Peter says that Wikipedia states that Rome is the capital of Spain."

#### **Reification in RDF**

![](_page_60_Figure_1.jpeg)

#### **Implementing Reification as Standard RDF**

![](_page_61_Figure_1.jpeg)

#### **Encoding Reification in Turtle**

• Variant 1: Named Statement (with URI)

```
:triple1 rdf:type rdf:Statement ;
          rdf:subject :Rome ;
          rdf:predicate :isCapitalOf ;
          rdf:object :Spain .
:Peter :says :triple1 .
```
• Variant 2: Unnamed Statement (Blank Node)

```
:Peter :says [
        a rdf:Statement ;
        rdf:subject :Rome ;
        rdf:predicate :isCapitalOf ;
        rdf:object :Spain .
] .
```
## **Wrap Up**

- RDF is a language for describing arbitrary things
	- interpretation: set of statements or directed graph
	- Notations: RDF/XML, Turtle
- Special language constructs
	- Blank nodes
	- Reification and its variants
- Semantics
	- Non-unique name assumption
	- Open world assumption
- Embedding in HTML is possible
- Large set of tools is available

#### **A Critical Look in the Rear View Mirror**

- Is RDF more powerful than XML?
- XML is a markup language for information
- In XML, arbitrary elements and attributes can be defined
- XML tag names are meaningless for a computer
- RDF is a markup language for information
- In RDF, arbitrary classes and predicates can be defined
- RDF class and predicate names are meaningless for a computer

#### **A Critical Look in the Rear View Mirror**

• So, why did we spend an entire lecture on RDF?

![](_page_65_Picture_2.jpeg)

#### **A Critical Look in the Rear View Mirror**

![](_page_66_Figure_1.jpeg)

http://xkcd.com/927/

#### **The Semantic Web Stack**

![](_page_67_Figure_1.jpeg)

9/12/23 Heiko Paulheim 68

#### **Questions?**

![](_page_68_Picture_1.jpeg)